## 公私場所 **DAHS** 系統封存作業注意事項

## 一、 DAHS 系統封存作業 SOP 流程圖

DAHS系統封存作業SOP流程圖

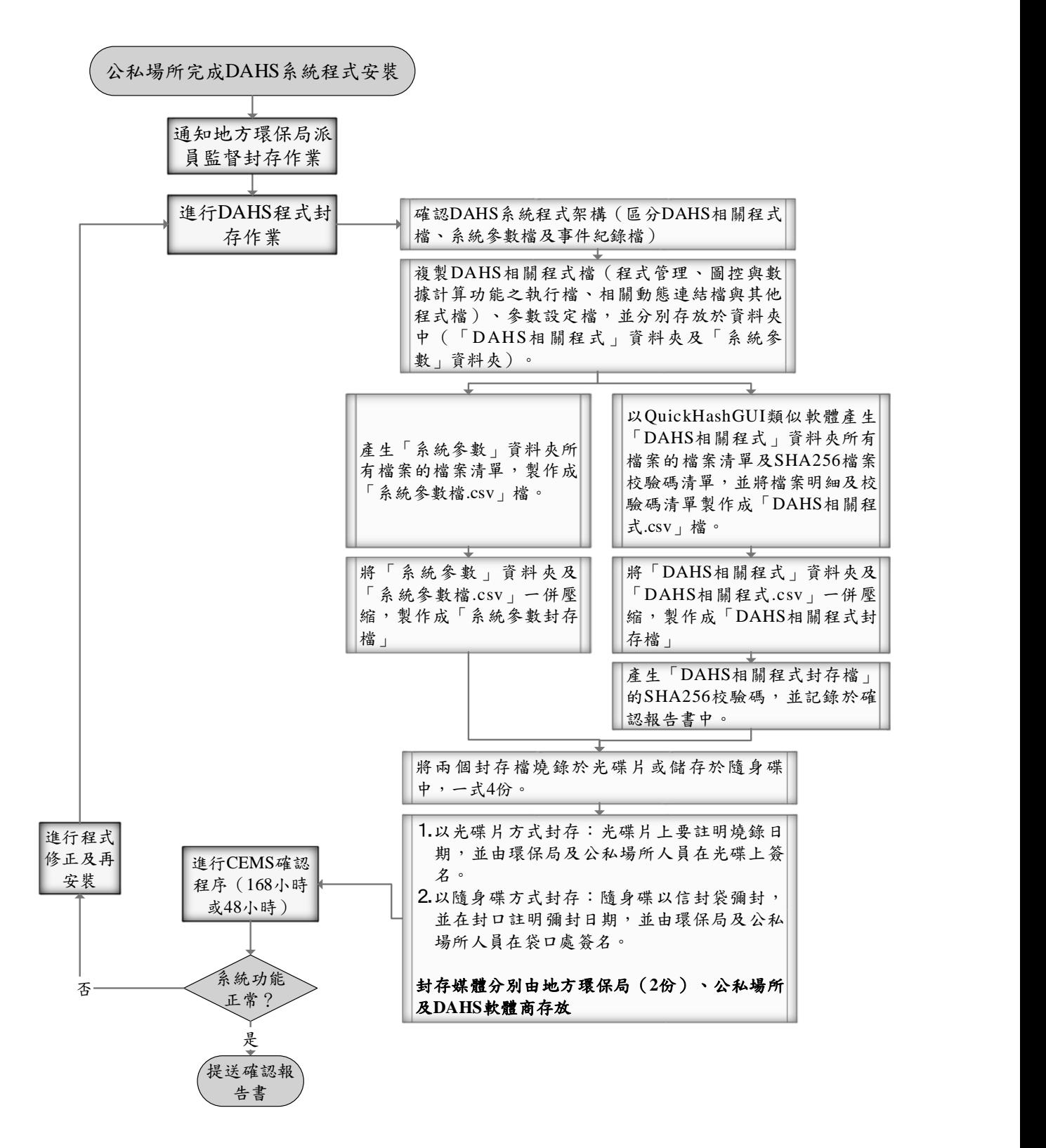

二、 公私場所 DAHS 系統封存作業 Checklist

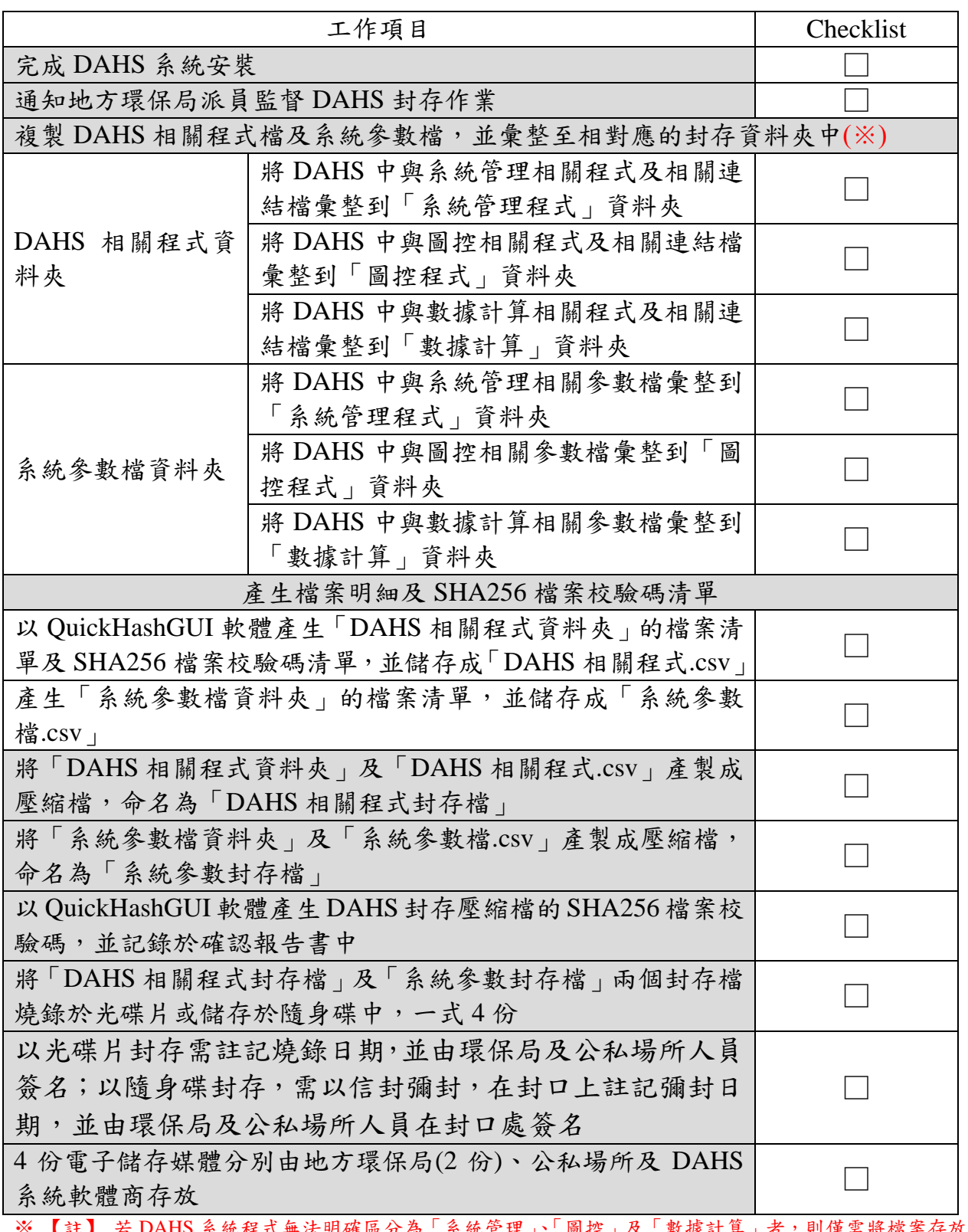

※ 【註】 若 DAHS 系統程式無法明確區分為「系統管理」、「圖控」及「數據計算」者,則僅需將檔案存放各別 資料夾中,屬相關程式者存放於「DAHS 程式相關資料夾」、屬系統參數檔則存放於「系統參數檔資料夾中」